## **Стоимость работ по внедрению и сопровождению ПО «ФК-Казначейство», июль 2021**

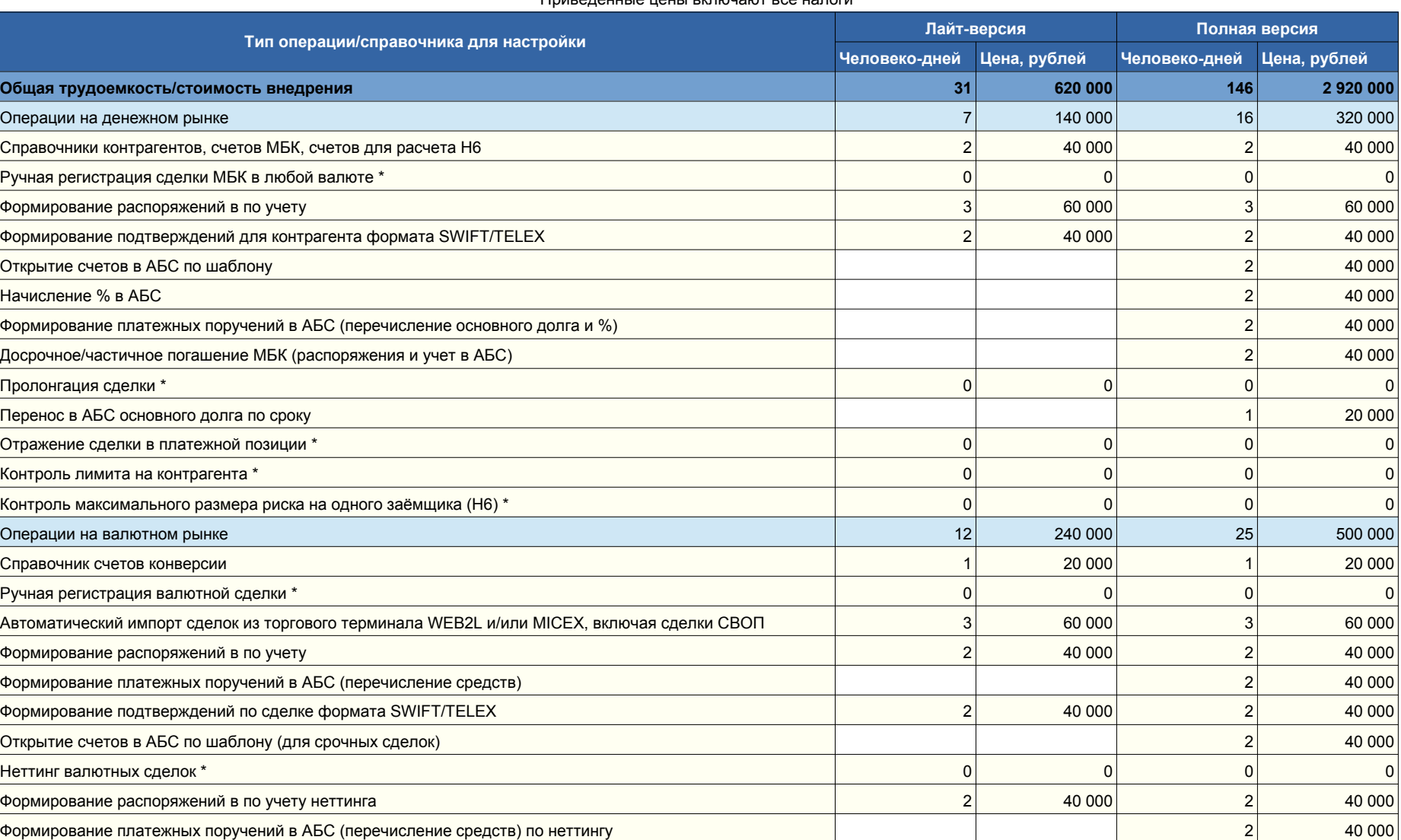

Приведенные цены включают все налоги

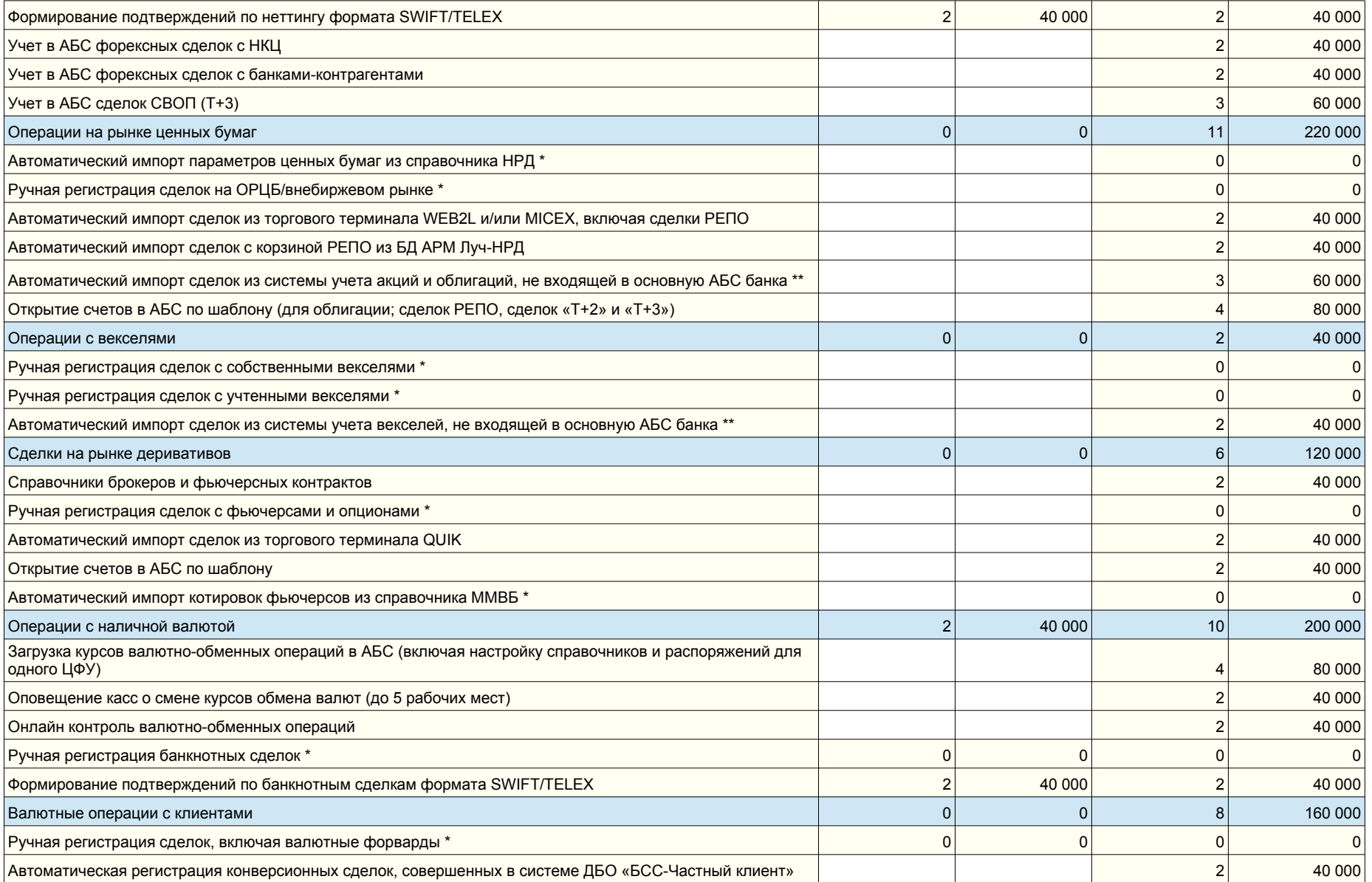

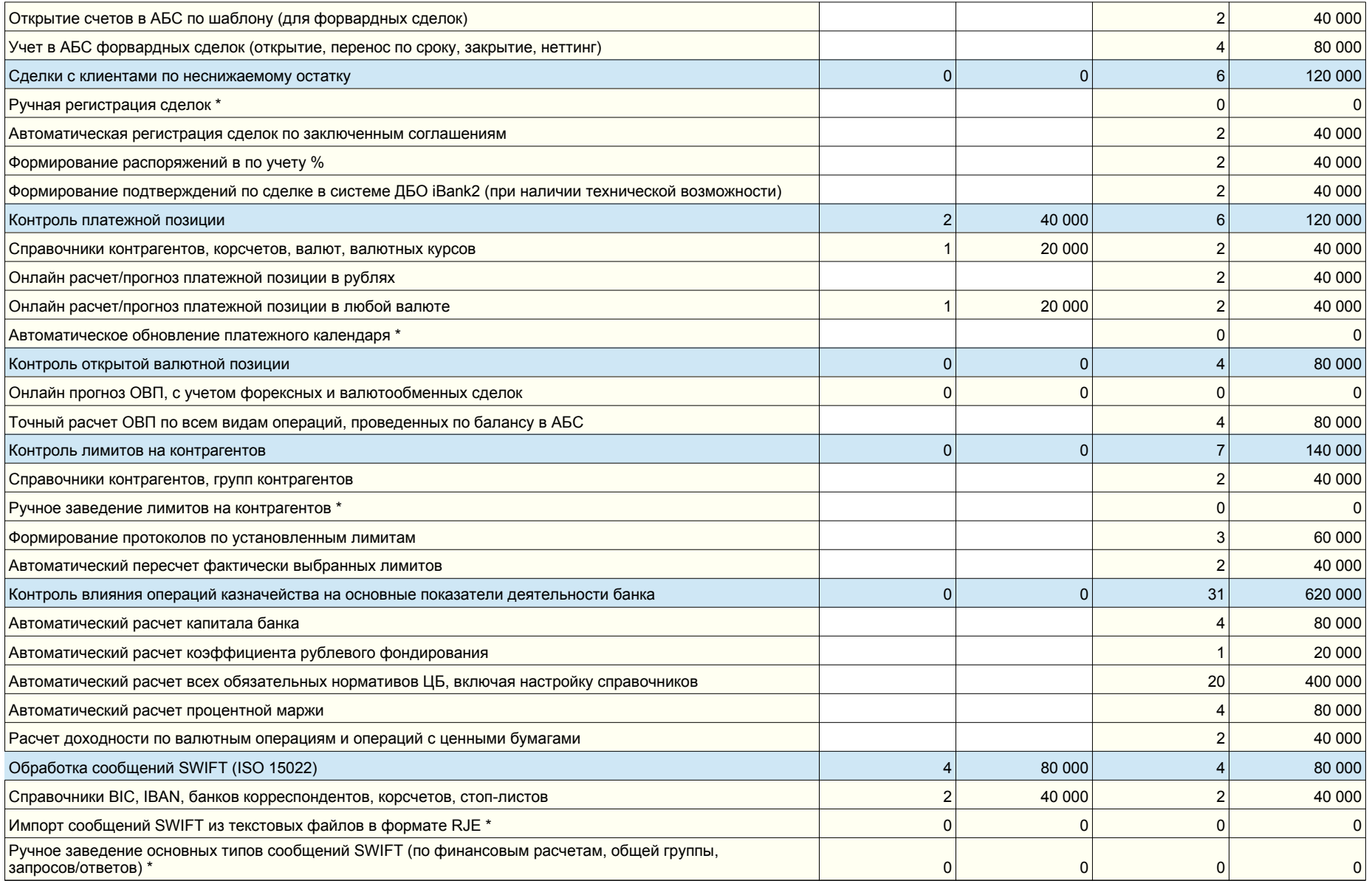

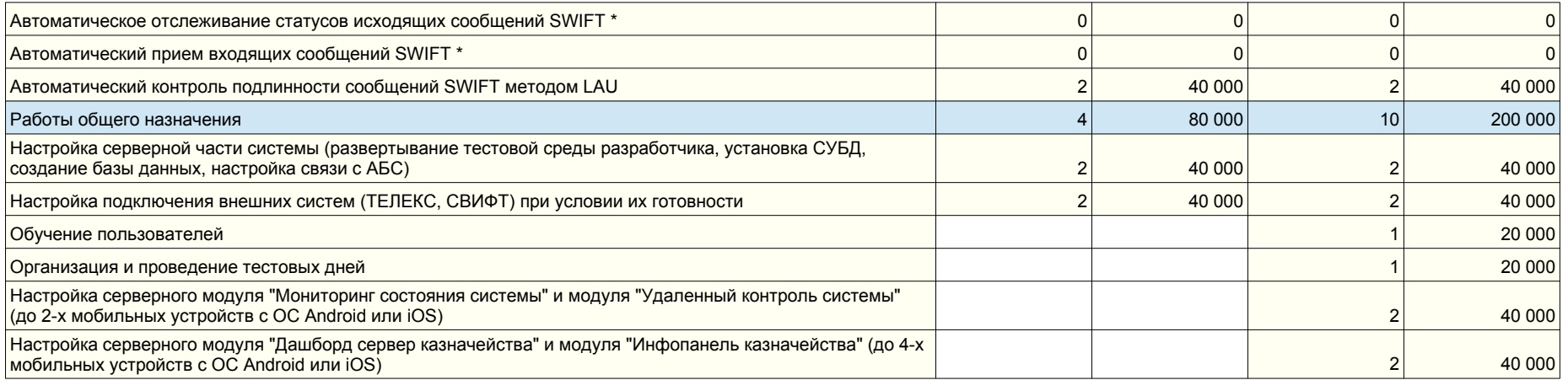

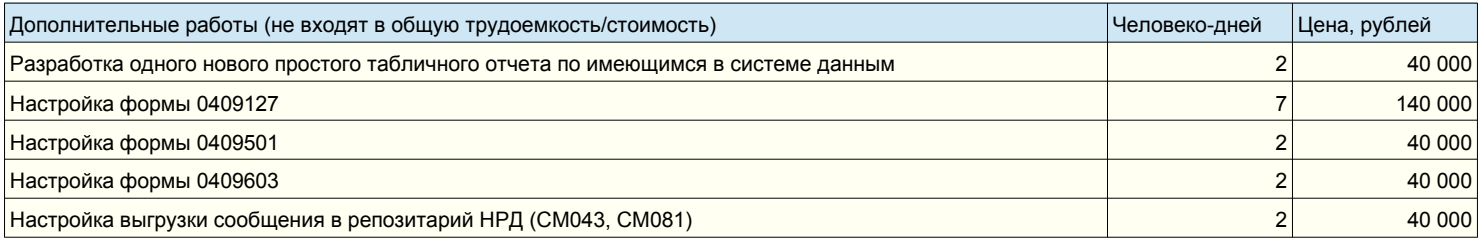

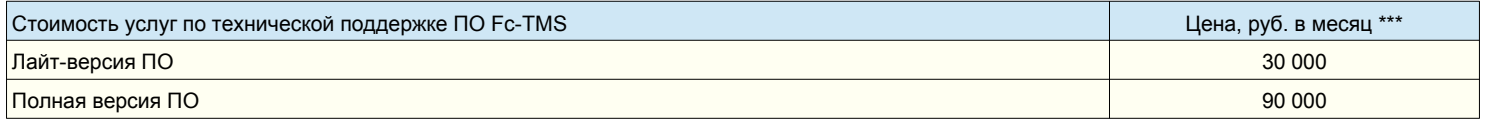

## Примечания:

\* нулевая трудоемкость означает, что для данного типа операций не требуется настройка ПО

\*\* работы по интеграции ПО Fc-TMS с основной АБС банка для новых клиентов выполняются бесплатно; для АБС, отличной от «Ва-Банк 10g», это увеличит сроки внедрения, но не его стоимость

\*\*\* стоимость технической поддержки фиксирована и зависит от типа используемой версии, а не от комплектации ПО